## Photoshop Cc Presets Free Download 2021 ((NEW))

Installing Adobe Photoshop and then cracking it is easy and simple. The first step is to download and install the Adobe Photoshop software on your computer. Then, you need to locate the installation.exe file and run it. Once the installation is complete, you need to locate the patch file and copy it to your computer. The patch file is usually available online, and it is used to unlock the full version of the software. Once the patch file is copied, you need to run it and then follow the instructions on the screen. Once the patching process is complete, you will have a fully functional version of Adobe Photoshop on your computer.

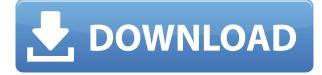

There are numerous changes in Photoshop, and they're subdivided into smaller changes into categories like "UI," "Options," "Performance" and "Quality." There are no big, overarching changes like in other Photoshop releases; instead there are a lot of little changes. Often the tweaks are to clean up the interface with better integration and layering. At the same time, there's a somewhat cumbersome process to use the new features. However, the company clearly had plenty of time to test the new features (Photoshop now supports the iPad Pro); and, with some tweaks, they're quick and efficient to use. GetApp makes it easy to find software for your business. Our search filters will help you find the right solution for your needs and our platform introduces you to a community of potential software buyers. GetApp's vision is simple: simplify how people choose and use software for themselves and their businesses. GetApp is a comprehensive software selection service based on real user reviews. We provide a technology-neutral environment, so that companies can discover software solutions that will help them address business challenges through functionality and business value. Our buying experts provide unbiased advice on solutions that will help your company. Our comprehensive software listing includes only software solutions that were rated excellent or highly recommendable by recent and past customers.

34,929,282 users have reviewed the 1,545 software products offered on GetApp between January 2014 and May 2019.

Download free Photoshop 2021 (Version 22.2)Torrent (Activation Code) With

## Activation Code [Win/Mac] {{ Hot! }} 2023

**What You'll Need:** To create a navigation bar click on the top menu bar on your computer and select Add a Menu Bar. The next steps are fairly simple; give your navigation bar a title and hit Save. As you'll see below, Lightroom vs Photoshop is less a question of which is best but more a question of what you want to do. They have different purposes and for many photographers and editors it's not a question fo either or – they use both but at different stages of their editing process. The bottom line is that there is no single best Adobe Photoshop for beginners – it all depends on your individual needs and skill level. However, all of the options mentioned above are great choices for those just starting out with this powerful software.

6 Related Question Answers Found Which Version of Photoshop Is Best for Beginners? When it comes to choosing between different versions of Photoshop, it can be tough to decide which one is best for you. If you're a beginner, you might be wondering which version of Photoshop is best for beginners. Here's a look at the different versions of Photoshop and what they have to offer: Photoshop CC (Creative Cloud): Photoshop CC is the most recent version of Photoshop. What Is the Best Adobe Photoshop for Beginners? Adobe Photoshop is one of the most popular image editing software programs in the world. It is used by professional photographers and graphic designers to edit digital photos and create stunning visual graphics. Photoshop is also a popular program among amateurs who want to improve their photos or create original artwork. Which Is the Best Photoshop for Beginners? Choosing the best Photoshop for beginners can be a tough task. With so many options on the market, it's hard to know which one is the right fit for you. That's why we've put together this guide to help you make the best decision for your needs. Which Photoshop to Buy for Beginners? As a beginner, you may be wondering which Photoshop to buy. There are many versions of Photoshop, and the one you choose will depend on your needs and budget. If you need a basic photo editor, then the cheaper versions of Photoshop, such as Elements or Lightroom, will be fine. Which Version of Adobe Photoshop Is Best? Adobe Photoshop is a widely used program for photo and image editing, and there are several different versions available. So, which one is the best? The answer to that question depends on what you need Photoshop for. What Is the Best Version of Photoshop for Beginners? As a beginner, you have many options when it comes to Photoshop versions. Which one should you choose? Here is a rundown of the best versions of Photoshop for beginners, based on features and ease of use. CC vs CS5 pricing Calculator: How much you pay for a 'year' of Photoshop How much it would cost you to buy a 'lifetime' of CS5 - it's based on your subscription plan. Compare your best options and find the one that works best for you. Calculate it all here. How to change your subscription settings Save up to 30% on what you pay for photoshop. Lightroom 5: A look back at the earlier versions. These presets help you get started quickly and enhance your photos. You can apply these same presets to older Lightroom versions. Which Version of Photoshop Is Best? As a beginner, you have many options when it comes to Photoshop versions. Which one should you choose? Here is a rundown of the best versions of Photoshop for beginners, based on features and ease of use. Which Version of Adobe Photoshop Is Better? Adobe Photoshop is a powerful and popular image editing program. As more and more people use photo editing software, it has become much more complicated. The goal is to make the software simple and intuitive so that new

users have an easier time beginning their editing process. 933d7f57e6

## Download Photoshop 2021 (Version 22.2)Full Product Key 64 Bits {{ lAtest release }} 2022

With its new image editing features, Photoshop CS4 is an ideal tool for digital photographers. The software features a wide range of improvements over previous versions. Enhancements include improved video editing, RAW support, RAW Converter, noise reduction, HDR, LAN and online sharing. For more information visit the **Photoshop** website. With Photoshop, you can use the software's extensive array of tools and features to create a wide range of images, from simple line drawings to complex designs. These days, designers are increasingly turning to Photoshop to create and edit images in-depth. With this book, you'll learn how to use Photoshop's powerful tools and features to create your own unique designs and workflows. This creative guide explores the potential of Photoshop's various tools and features and shows you how to use them in your own work, from basic to advanced techniques. You'll become familiar with Photoshop's many features—such as the ability to rotate objects, create clipping masks, use channels, and even use the Move tool-and then move on to learn how to use Photoshop to create and edit images effectively. Adobe Photoshop has been the number one choice for professionals for more than a decade. Photoshop Elements 9 builds on that success by providing a powerful suite of tools for creating and sharing a wide range of digital images. With more than three times the features of the previous version, Photoshop Elements 9 provides a uniquely powerful set of tools that you can use to create, organize, edit, and print your images. It also gives you access to your work in any device, on any Web page, and from anywhere in the world. You can read more about this in the article:

photoshop cc apk download 2021 how to download and install adobe photoshop cc 2021 how do i download neural filters in photoshop 2021 photoshop cc 2021 portable free download download brushes for photoshop 2021 photoshop gradients 2021 free download download photoshop cc 2021 yasir download photoshop 2021 yasir photoshop cc 2021 free download lifetime windows 10 photoshop 2021 version 22.3 1 free download

AI Insight anticipates changes in images and applications with incredible accuracy. Adobe's Advertising Cloud software and their online ad-targeting software called Performance Marketing can now be accessed from the File Tab. Other enhancements include the ability to create your own web pages with an easy Mac workflow and the ability to adjust your camera settings in your image with the latest version of the Camera Raw Lens Corrections panel. The Camera Raw panel now can open directly from within Photoshop, and include Lens Focus, Lens Graduated Filter, and Basic Photoshop tools. Also included is a new multi-exposure and video editor, both of which feature AI recognition and the ability to control multiple tools at the same time. A new Smoke feature allows you to superimpose smoke and fire over your image. And a new 3D text feature lets you add 3D effects to text, and AI 3D

text recognition to 3D. Other enhancements include a new Roll virtual camera feature, and the ability to save your image to the cloud in new format Assotiate files. Reshape food into little round balls, paint outrageous landscapes that can only be experienced by standing on the moon's surface, draw on a live canvas and then see the result instantly -- these are just some of the new features coming in Creative Cloud 2018 to help you create something extraordinary with their array of innovative creative tools. Analogous tools, and tools like them, are no longer just for illustrators and abstract artists. With the imminent arrival of Photoshop on the Apple Silicon M1-based Mac App Store, it's never been easier to use PS in a new way. From vignettes to digital anime art, this is just the beginning of what's new in Photoshop. To try it for yourself, head to adobe.com/creativecloud.

Lightroom and Capture One Pro Large libraries are essential for any photographer. In fact, it is estimated that more than 80 percent of all images are created on a computer, only to be printed or published. Lightroom and Capture One support scale, resolution, and color space, making it easy to translate digital assets into images created on the desktop. Image and video editing workflow Adobe has created an environment for designers to create, edit, and research images and video. Adobe Portfolio is the most visually rich way to represent work while collaborating with others seamlessly. Photographers can easily update portfolios with edits in a single click, and designers on the desktop can collaborate on design comps in real time. Adobe Muse creates interactive websites without the need to use code. Deep integration and aware AI As a new technology in Adobe XD, AI aware design tools allow designers and developers to explore topic areas of interest and develop interactive prototypes. The application parses annotations that users make in the application and learns and adapts to them by predicting their intents. This allows designers to streamline scribbles, color changes, or other annotations into reusable elements. Photoshop has already experimented with AI-powered innovative capabilities, such as the extensively enhanced selection features, the Content-Aware and Targeted Replacement tools, and Smart Sharpen. Celebrating its 25th anniversary, Adobe Photoshop has evolved into a true desktop graphics editor and massively expanded its feature set. Professionals and consumers can edit the huge volume and variety of graphic content, from fine and photography to web and mobile, with a collection of over 250 creative tools; share incredible images instantly thanks to the Creative Cloud; and automatically keep work safe by learning and using the popular photographer's workflow best practices known as ACR and RAW.

 $\underline{https://reallygoodemails.com/myrrlaplacte}$ 

https://reallygoodemails.com/imusberku

https://tealfeed.com/manthrigam-books-tamil-27pdf-full-nrho6

https://techplanet.today/post/roblox-crack-2020-synapse-x-new-free-download-hack-mac-os-win-macosx

https://techplanet.today/post/engineering-economy-by-matias-arreola-pdf-best https://techplanet.today/post/motorola-mobile-phone-tools-deluxe-311-setup-free-hot https://techplanet.today/post/microsoft-toolkit-5128-official-torrent-download-pc-hot https://tealfeed.com/royal-alchemist-full-link-crack-password-tzd0d https://jemi.so/unlocker-195-portable-exclusive https://techplanet.today/post/adobe-lightroom-piratebay-best https://techplanet.today/post/new-yankee-7-deer-hunters-torrent-download-serial-number-new https://techplanet.today/post/how-to-reset-dahua-dvr-nvr-password-portable

Recently I discovered a great free motion poster editor for Windows, Macintosh, and Linux. It's so easy to use and it really helps when you have a flow for your cartoon. With this tool, you don't have to use any templates or other programs to create your own. You can easily distribute, share and download the result files with ease. In any event, whether you want to switch to Linux after using Windows all your life or switch to Mac after having used Windows for years, there are some things you must know if you're planning on doing this. Good post here. There are some good web based color gradients that you might like to try, you can find a great gradient color tool at http://www.colorade.com . It's an open source tool available under the GNU General Public License (GPL). WordPress themes are the best way for someone to create a website from scratch. To help those who are looking for some inspiration, we have compiled a list of the best free WordPress themes for creative websites. In fact, many of these themes are built especially for WordPress, which is why they're classified as "WP-only" themes. As usual, we've picked the ones that we've found to be the best, and most inspirational. However, of course, we can't settle on just one theme. Have a look at all of the great ones we've selected, and get some inspiration for your new creative website. But what happens if you print the wrong output? You'd be disappointed, right? Luckily, there is a guick solution and now you can view the prints from digital cameras even without removing the original image. With these tips, the pictures from digital cameras can be displayed on a computer. By following these simple steps, you can see the saved images on your PC or laptop. You can then burn the picture on to a CD or DVD to frame it.

https://jgbrospaint.com/2022/12/24/how-to-download-adobe-photoshop-cc-2016-full/

http://www.cpakamal.com/photoshop-cc-2014-download-mac-link/

- https://easybusinesstips.com/adobe-photoshop-7-0-download-free-better/
- https://asu-bali.jp/wp-content/uploads/2022/12/earrych.pdf

https://umbo-avis.fr/wp-content/uploads/2022/12/zymzeb.pdf

https://www.gandhishipping.com/wp-content/uploads/2022/12/Photoshop\_2021\_Version\_2251-2.pdf https://greenbookwiki.com/wp-content/uploads/2022/12/Adobe-Photoshop-2021-Trial-Download-HOT. pdf

https://kitchenwaresreview.com/adobe-photoshop-download-64-bit-\_\_exclusive\_\_/

https://www.maharatesabz.com/wp-content/uploads/2022/12/Download-free-Adobe-Photoshop-CC-20 14-With-Registration-Code-Hot-2023.pdf

https://nusakelolalestari.com/wp-content/uploads/2022/12/laqlynl.pdf

But as new Photoshop features come to light, we also recognize that there are limitations to a feature list. Some of these features are intended just for users of Adobe's Creative Cloud applications, or are intended to be more of a plaything for users of Photoshop and InDesign to try out. But many of the features are trends of recent years, and as Adobe continues to develop the new features, they guide the way in which images are created. Is Adobe pushing the boundaries of Photoshop, or is it just a piece of software that lives — and dies — in the shadow of the new, while the basic editing tools can live forever. As such, we've compiled this list of what we think are some of the top 50 Photoshop and Photoshop Elements features. We've tried to prioritize what we think are the best and most important of the new features, as well as ones that every Photoshop user should at least be aware of. Now, as to how we reached our list, we first looked at the Photoshop team's official list of new features, which they can be found on it's Photoshop Element website featured in the Photoshops list of new features. We then narrowed our list by excluding features that always seemed to us like a bit of a joke, or a feature that most people use, but probably aren't intentionally adding to their editing practices. But paradoxically, these reaction shots might be more telling of what you're going to use than any official release notes. Other features that were left off the list because they didn't seem to be really new, or really if they were one of Photoshop's core features, it was more of a reason to update to the latest version. So basically, we're a work in progress.